# **BASES DE DONNÉES** *TEMPORALITÉ*

**2018-09-25**

**BD201c v200b**

## **Eléments de programmation temporelle avec ISO:2011 et PostgreSQL**

Christina KHNAISSER et Luc LAVOIE Département d'informatique Faculté des sciences

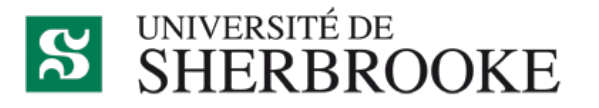

Christina.Khnaisser@USherbrooke.ca http://info.USherbrooke.ca/ckhnaisser Luc.Lavoie@USherbrooke.ca http://info.USherbrooke.ca/llavoie

## **PLAN**

### ¢ La temporalité et SQL

- SQL:2011 et PostgreSQL
- Types temporels
- Opérateurs temporels
- **Exemples de requêtes**

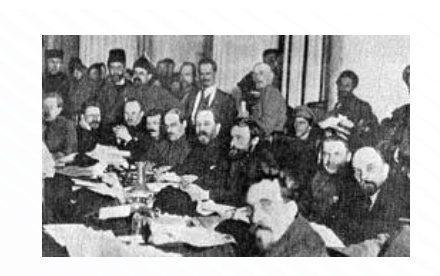

#### **TYPES TEMPORELS**

**•** Types points temporels • Type intervalle temporel

#### **TYPES TEMPORELS TYPES POINTS TEMPORELS**

• Pour ISO 2011 et PostgreSQL

- TIMESTAMP (WITH TIME ZONE) ¢ ex. 2018-09-25 17:31:28.849346+00
- TIME (WITH TIME ZONE) ¢ ex. 17:31:28.849346+00
- DATE
	- ¢ ex. 2018-09-25

**TYPES TEMPORELS CONSTRUCTEUR D'INTERVALLE TEMPOREL (SQL 2011)**

¢ SQL:2011 (Teradata, DB2)

- PERIOD notation fermé-ouvert
- Impossible de créer des intervalle unitaire

```
CREATE TABLE Emp ( 
  ENo INTEGER, 
  EStart DATE, 
  EEnd DATE, 
  EDept INTEGER,
  PERIOD FOR EPeriod (EStart, EEnd))
```

```
SELECT Ename, Edept
FROM Emp
WHERE EPeriod OVERLAPS 
  PERIOD(DATE '2010-01-01', DATE '2011-01-01')
```
KULKARNI, K. AND MICHELS, J.-E. 2012. Temporal Features in SQL:2011.

**TYPES TEMPORELS TYPES INTERVALLE TEMPORELS (POSTGRESQL)** 

- Pour PostgreSQL (9.3+)
	- Constructeur d'intervalle : RANGE
	- Types d'intervalles prédéfinis :
		- o int4range : intervalle d'entiers
		- daterange : intervalle de dates
		- tsrange : intervalle d'estampilles (timestamps)
	- Notation fermée-ouvert

#### **OPÉRATEURS TEMPORELS**

¢ SQL:2011 ¢ PostgreSQL 9.3+

#### **OPÉRATEURS TEMPORELS SQL:2011**

### ¢ OVERLAPS

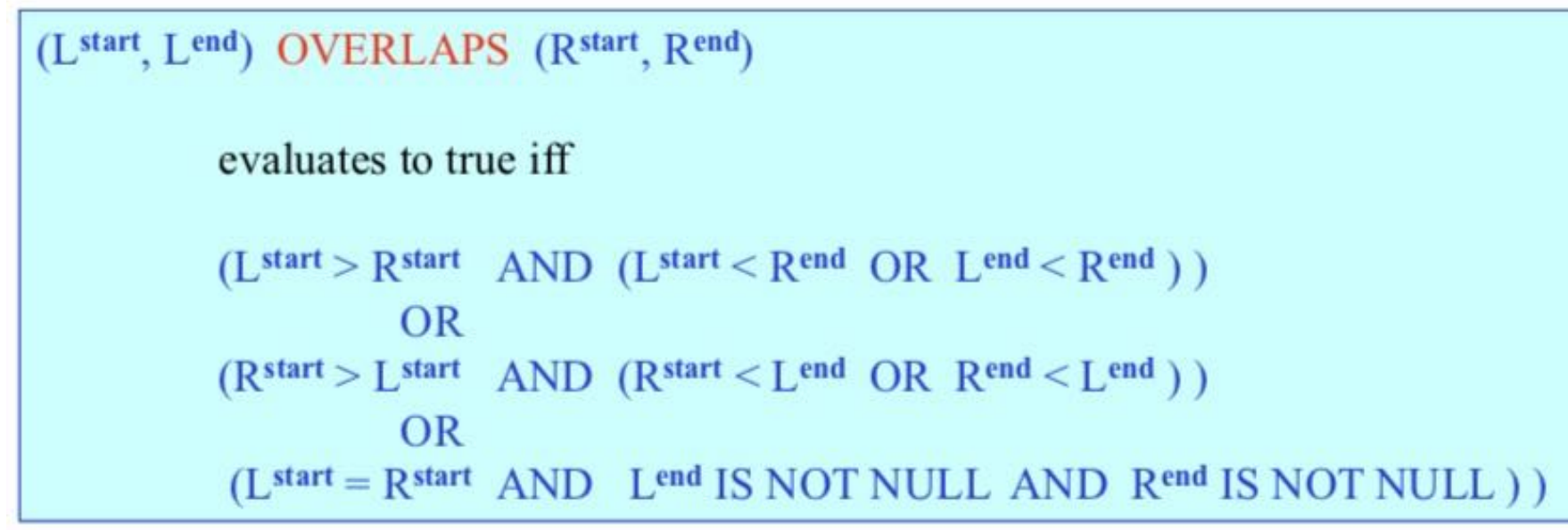

### ¢ ATTENTION :

- un intervalle en SQL est interprété selon la notation fermé-ouvert
- $\bullet$  OVERLAP SQL  $\neq$  OVERLAPS ALLEN

https://pages.iai.uni-bonn.de/manthey\_rainer/TIS2018/

### **OPÉRATEURS TEMPORELS SQL:2011**

a before b  $\partial$ b b before<sup>-1</sup> a a meets b b  $\partial$  $b$  meets<sup>-1</sup> a  $\partial$ a overlaps b b b overlaps<sup>-1</sup>a а a equals b b a starts b а b b starts<sup>-1</sup> a а a finishes b b b finishes $^{-1}$ a а a during b D b during  $^{-1}$  a

SNODGRASS, R.T. 2000. *Developing time-oriented database applications in SQL*.

### **OPÉRATEURS TEMPORELS POSTGRESQL 9.3+**

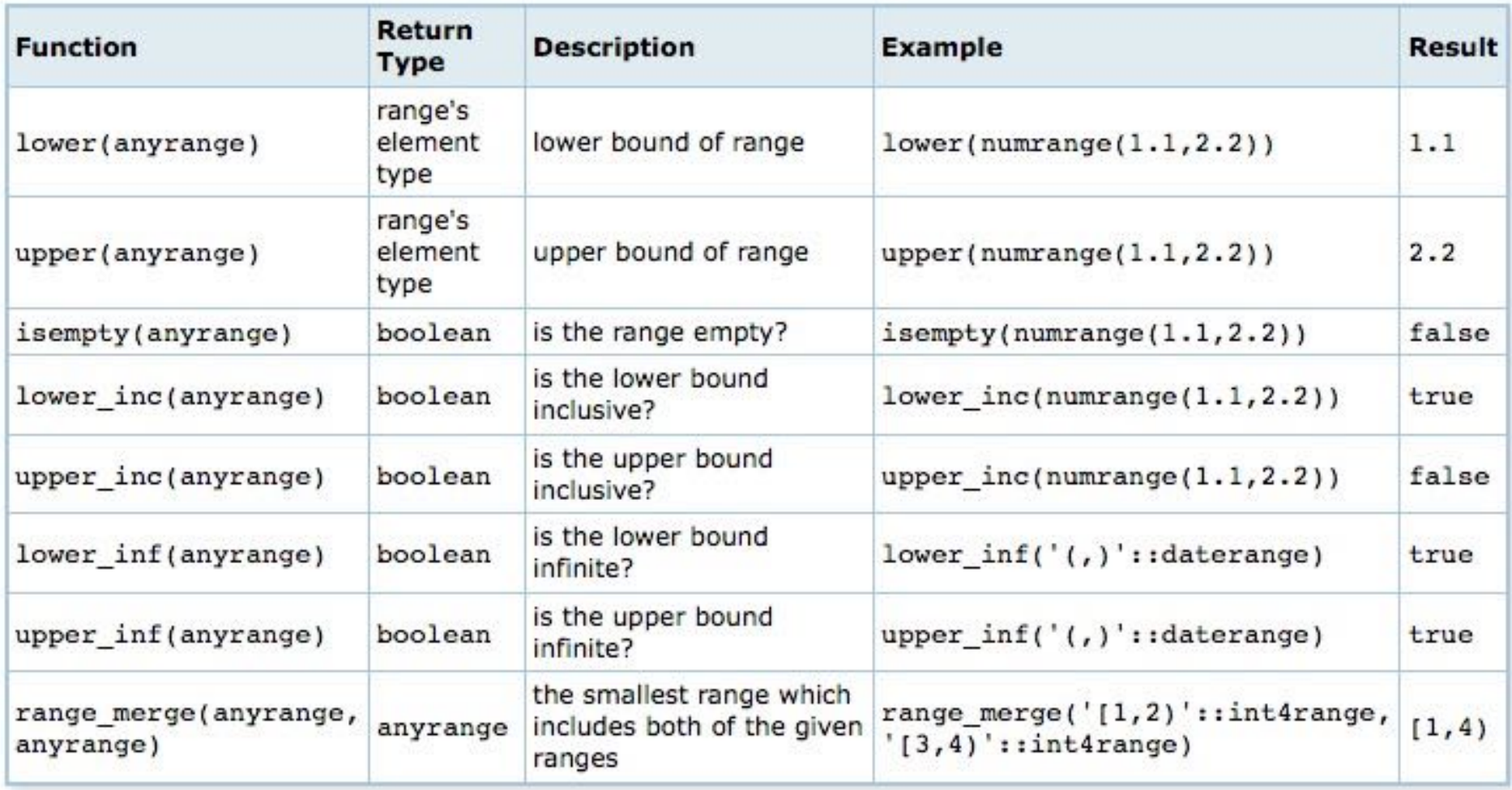

[https://www.postgresql.org/docs/10/static/functions-range.htm](https://www.postgresql.org/docs/10/static/functions-range.html)l [https://www.postgresql.org/docs/9.3/static/btree-gist.htm](https://www.postgresql.org/docs/9.3/static/btree-gist.html)l

### **OPÉRATEURS TEMPORELS POSTGRESQL 9.3+**

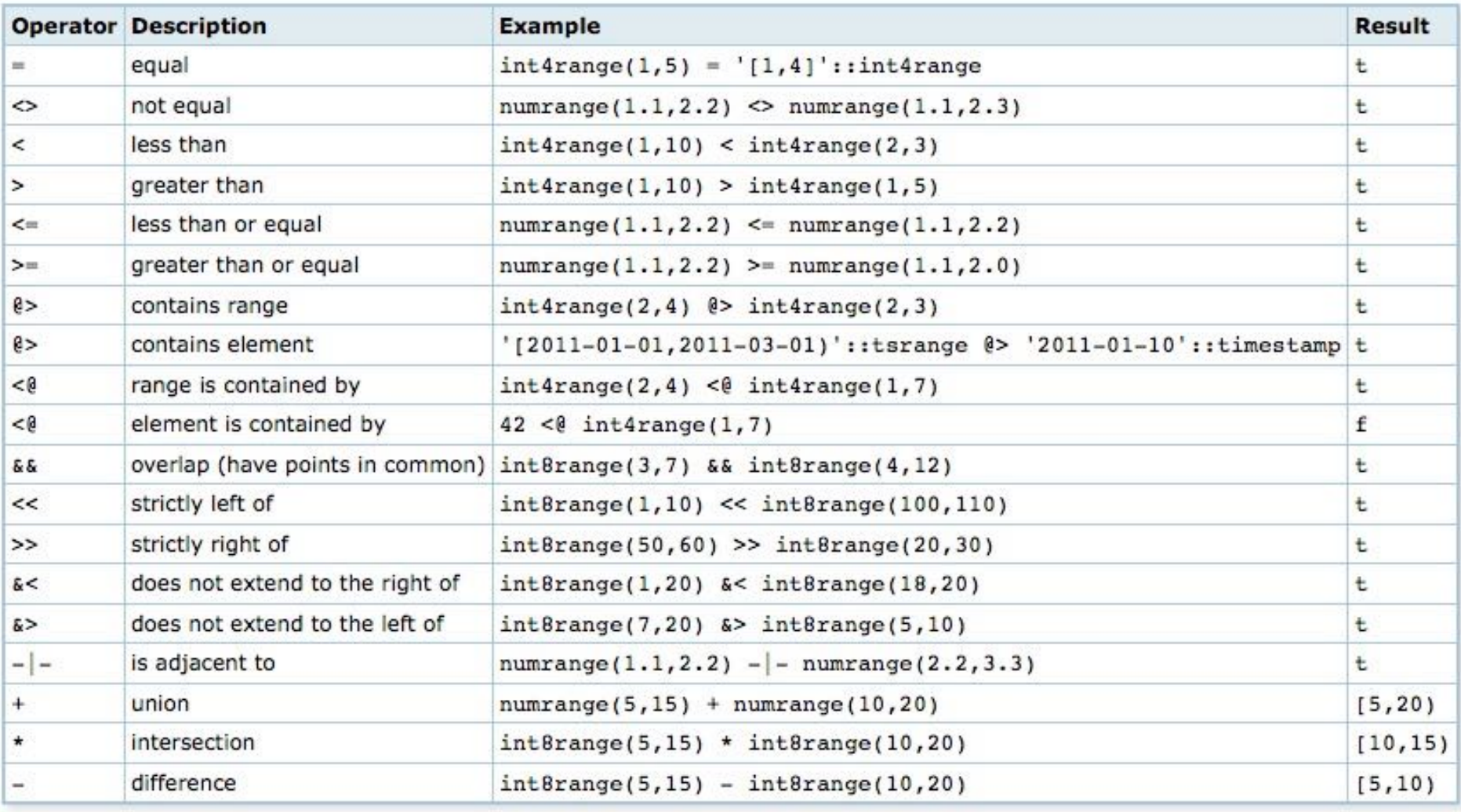

[https://www.postgresql.org/docs/10/static/functions-range.htm](https://www.postgresql.org/docs/10/static/functions-range.html)l https://www.postgresql.org/docs/9.3/static/btree-gist.html

#### **EXEMPLES REQUÊTES**

- Quelles sont les activités auxquelles l'étudiant «  $15113150$  » est inscrit?
- Quelles sont les activités auxquelles l'étudiant «  $15113150$  » est inscrit le 2013-09-12 ?

¢ ... 

### $\bullet$  Quelles sont les activités auxquelles l'étudiant  $\ll 15113150$  » est inscrit?

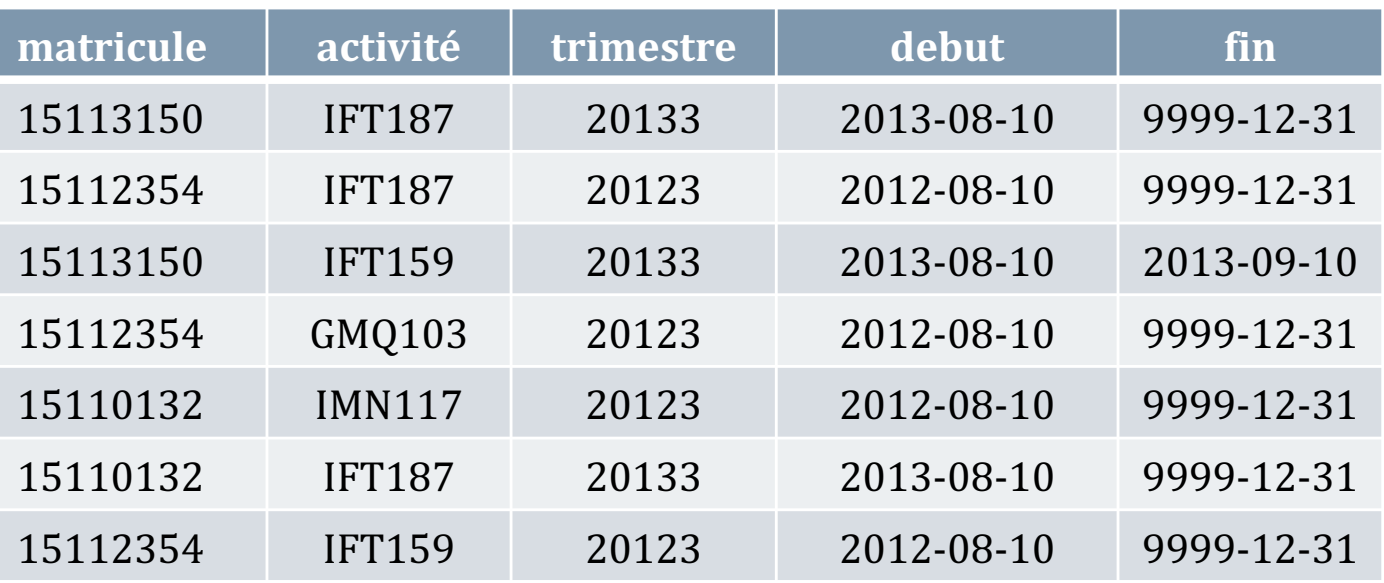

```
SELECT activite
FROM Resultat
WHERE matricule = \cdot15113150'
  AND (CURRENT DATE, CURRENT DATE + INTERVAL '1' DAY)
    OVERLAPS (debut, fin);
```
 $\bullet$  ATTENTION la requête est valide ssi :

 $\bullet \times$  Fin » n'est pas nul

### **EXEMPLES REQUÊTES**

### $\bullet$  Quelles sont les activités auxquelles l'étudiant « 15113150 » est inscrit le 2013-09-12?

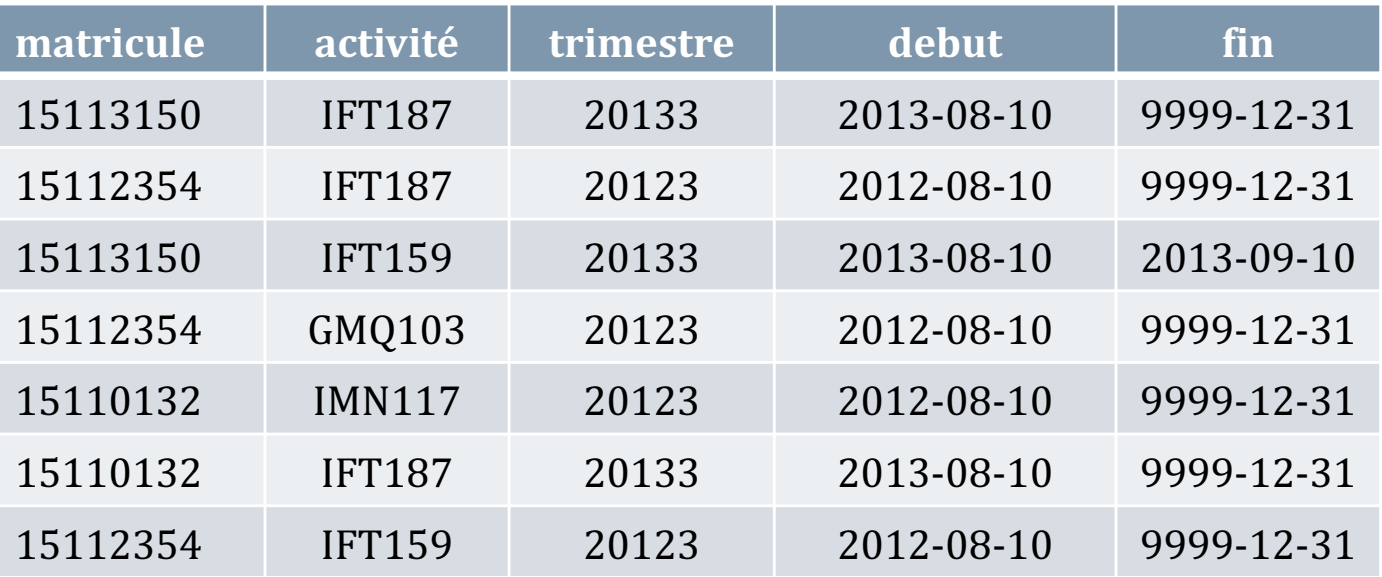

```
SELECT activite
FROM Resultat
WHERE matricule = '15113150'
  AND (DATE '2013-09-12', DATE '2013-09-13')
    OVERLAPS (debut, fin);
```